2024/05/10 17:26 1/2 how did we get the e

Ms Leadsom thanked the Liberal Democrat MP for campaigning on the issue and acknowledged she wanted to make Parliament a "more modern workplace". Since the offered APIs offer out-of-the-box features, their uptime and bandwidth mostly depend on server capacities and optimizations. Since you know exactly what you'll use it for, you can be sure it has exactly the feature you need. It then adds the code to make the request and scans the contents of the result for data. An algorithm examines the code and determines relevant keywords and how the website or page ranks for each one. Many search engines and popular shopping sites offer a search suggestions feature that displays related search terms as you type from whichever source ScrapeBox can harvest. Some VPN services offer this. So if you respect these limits, you can avoid being exposed to LinkedIn's algorithm.

The Invoice Options tab allows you to edit or enter specific requirements for this company, including invoice generation settings and printing of accounting transactions; see Invoice Options for details. This function takes a Game Writer page object as input and returns a Contact List Compilation of dictionaries containing restaurant details. There are many options available to you when choosing a proxy service. Other options are available, and generally speaking, converting from one format to another is not difficult. Unlike existing runtimes that define a method call function that is directly called, the Étoilé runtime allows each object to define its own call function. The principle is simple; Every time a proxy IP is blocked you jump to the new one and continue. To access some websites you need an IP from a specific geographical area, so global geotargeting ensures you can scrape from wherever you are. Now that we know how the ImportHTML function works, let's add it to our spreadsheet. Although they are known for all website extraction tasks, they are more used for real estate, social media and e-commerce web scraping, among others. Another valuable functionality is the option to crawl and scrape all pages of a website at once. Now that we understand what an Amazon scraper is, I think it's time to talk more about how smart little digital bots work.

Proxies generally use IP addresses from ISPs that are unrelated to your home ISP. One of the first things to note about IPRoyal is that it is one of the most affordable services on the market. This diversity provides better anonymity because there are more addresses to which your internet requests can be directed. Oxylabs' proprietary product library includes residential proxies, SOCKS5, data centers, rotational ISP, etc. Private addresses of Russia, the USA, European countries and the CIS are provided in one hand - this positively affects the speed of the Internet connection and increases the level of protection of personal information. One of the most important benefits of the Google search result data you receive from the internet with the data scraping tool is that the data you receive is completely accurate and you can get results faster with this data. The variable-Q transformation is the same as the constant-Q transformation, but the only difference is that the Q filter is variable, hence the name variable-Q transformation. Ideal for browsing activities, Oxylabs offers geotargeting so you can have a different level of flexibility when carrying out your online activities. You can choose the London vehicle wrapping method, which allows you to transform the color of your car and print graphics on the car that will attract people's attention more easily. Some guarantee that a certain percentage of addresses will be available.

A provider that offers a high level of anonymity ensures that your real IP address is hidden. Optionally perform cepstral removal; this is just a scaling of the coefficients to ensure they have a reasonable range. With a quality residential proxy, you can access any website with an IP address from a residential network. It's not just about responsiveness; The quality of assistance is also important. Best of all, the service's pricing plan is flexible; It is credit-based and meets the different needs of users. In this section, you'll learn how to set up a new Bright Data account, sign up for the SERP API, and integrate it into your Node.js application. While Smartproxy has a lot to offer, it's not perfect. The ETL process also helps maintain data integrity and compliance with data governance standards, which is vital for businesses operating in regulated industries. Providers that offer a variety of plans or payas-you-go options can accommodate a wider range of budgets and usage patterns. For example,

Last update: 2024/03/22 01:28

some users claim that the installation process is a bit complicated.

HTTP programming: A technique that uses socket programming to send HTTP requests to lift Web Scraping servers to retrieve web page content. Python is currently one of the most popular programming languages. And now teenage sensation Taylah McCutcheon says she's 'enjoying every day' after escaping death following a terrifying fall. Which of the following is true about the 1964 Ford GT40? Motocross has been under the spotlight after Gold Coast icon Jayden Archer died in a training accident near Geelong this month, with the sport declared in mourning following his tragic death. You can change which company logo appears at any time. Then, at the end of the year, Income and Expenses are reset to zero and transferred to equity capital as "Retained Earnings", which we will explain below. Thanks to these two libraries, the developer can easily take a Web Scraping page and extract the data he wants. Scraping isn't magic, although it may seem that way to the uninitiated. As before, we will write two scripts, one to fetch the listed URs and store them in a text file, and the other to parse these links.

From:

http://wiki.fux-eg.org/ - wiki-fux

Permanent link:

http://wiki.fux-eg.org/doku.php?id=how\_did\_we\_get\_the\_e

Last update: 2024/03/22 01:28

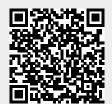

http://wiki.fux-eg.org/ Printed on 2024/05/10 17:26